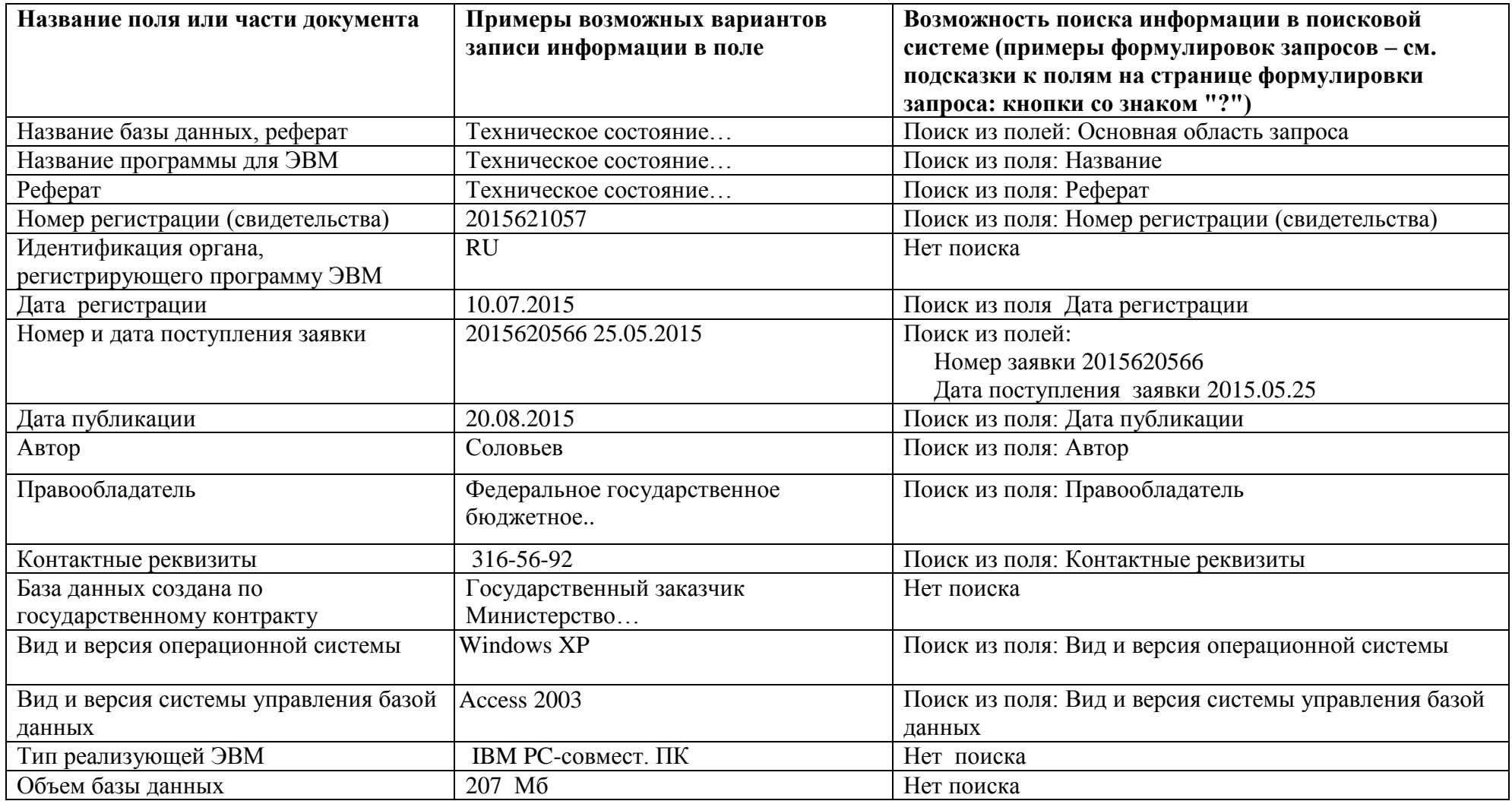

Пример документов: [2015621057](http://www1.fips.ru/fips_servl/fips_servlet?DB=DB&rn=7489&DocNumber=2015621057&TypeFile=html) [2016620730](http://www1.fips.ru/fips_servl/fips_servlet?DB=DB&rn=2174&DocNumber=2016620730&TypeFile=html)